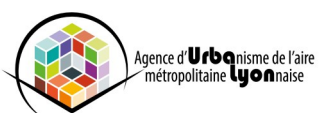

## **Fiche n°8 - Accéder aux données externes—Serveur TJS**

## **> Comment accéder aux données des autres Géoclip ?**

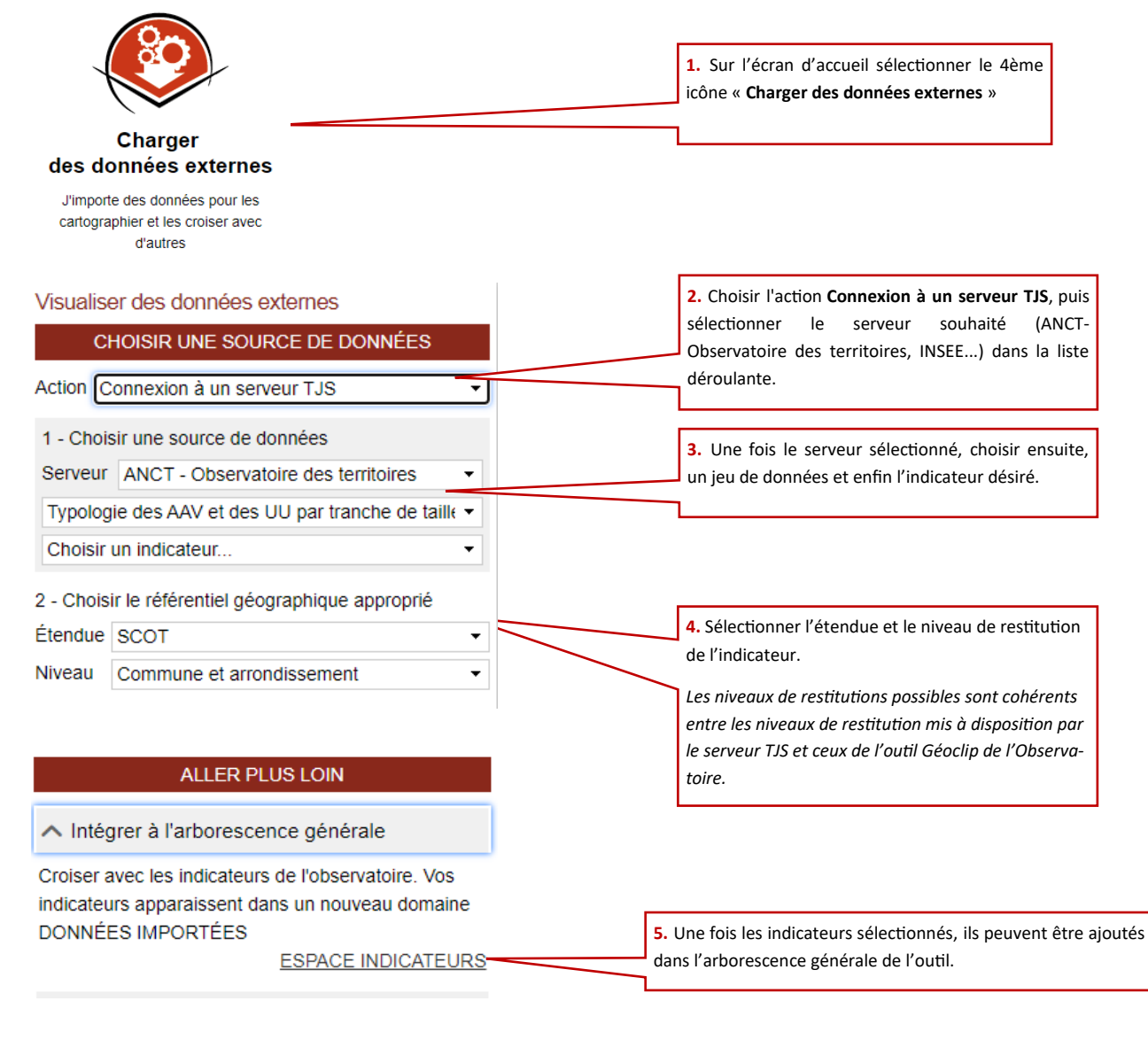

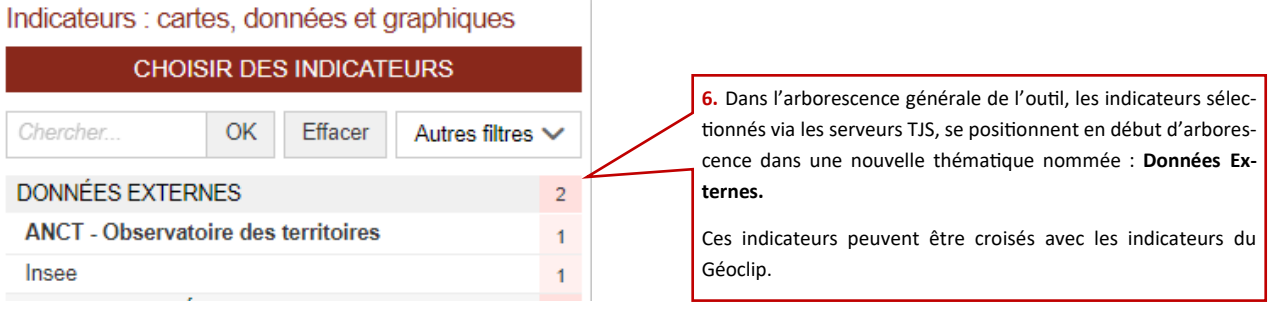

**7. Pour information :** Les données importées des serveurs TJS dans l'arborescence générale du Géoclip, sont visibles uniquement par l'utilisateur, et disponibles le temps de la session.